# synPHARM tutorial

http://synpharm.guidetopharmacology.org/

A database of ligand-responsive protein sequences derived from the IUPHAR/BPS Guide to PHARMACOLOGY (GtoPdb) and the Protein Data Bank (PDB)

> For further help with using synPHARM please email enquiries@guidetopharmacology.org

# synPHARM home page

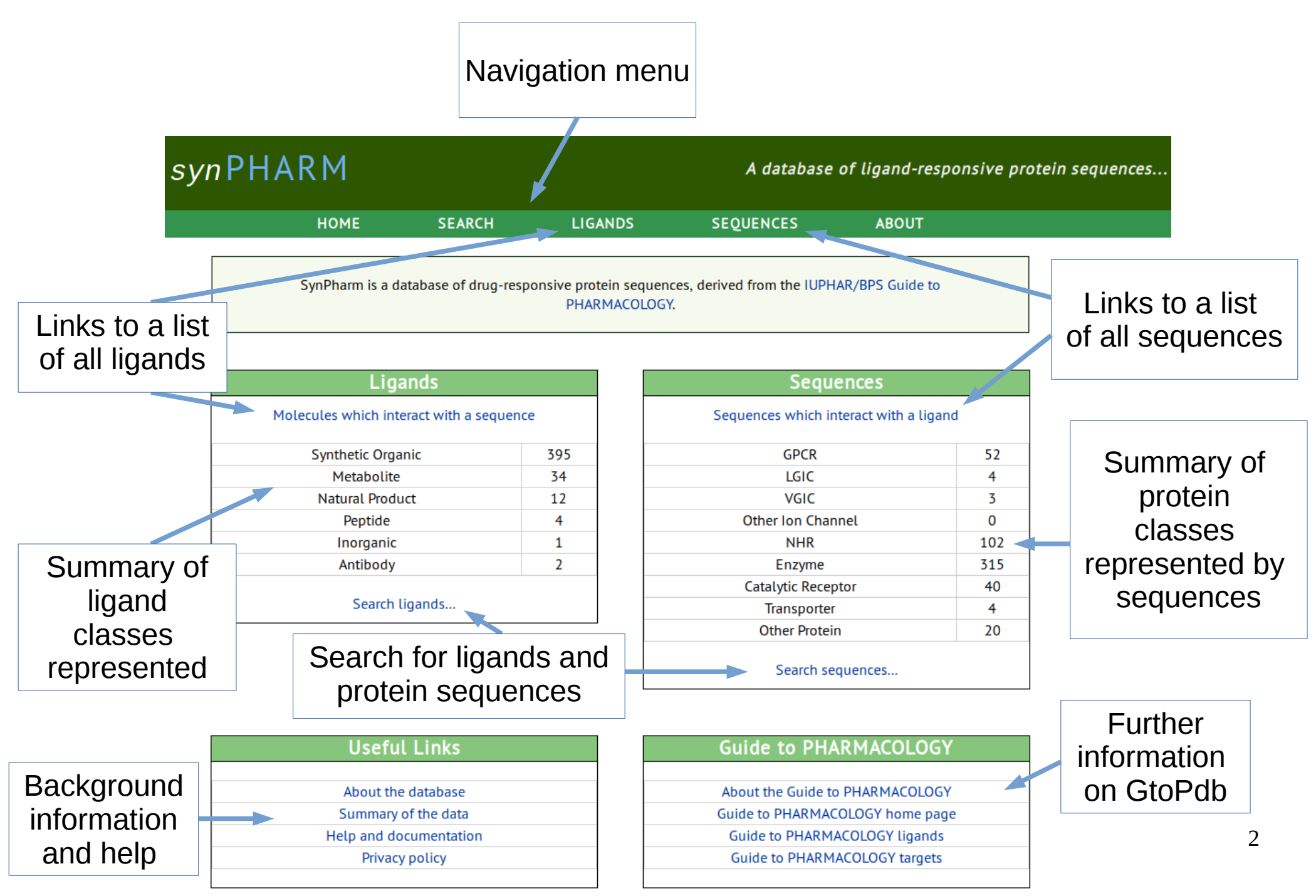

# Further information and help

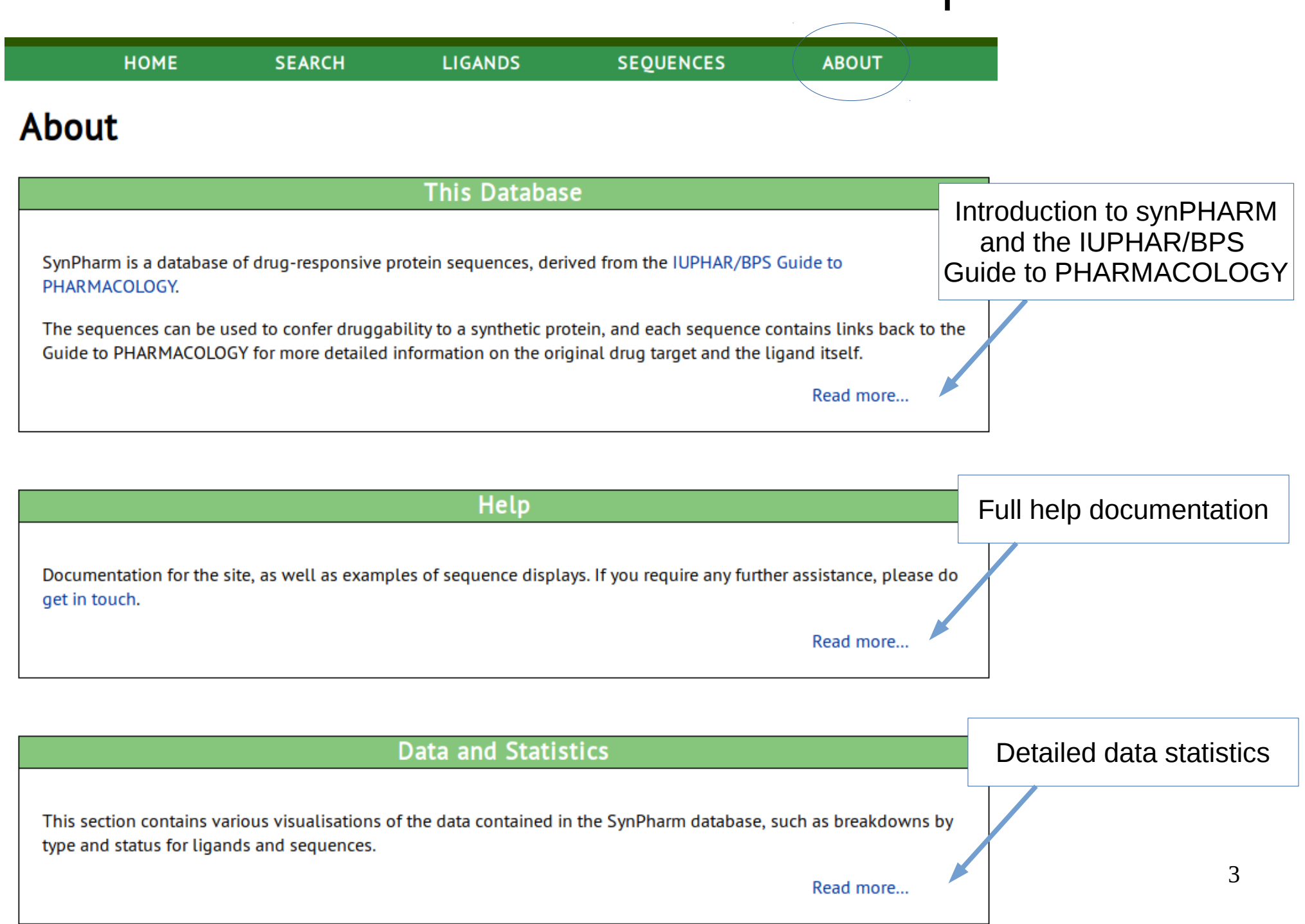

## About synPHARM

**HOME SEARCH LIGANDS SEQUENCES ABOUT About the Database** 

#### The Guide to PHARMACOLOGY

The Guide to PHARMACOLOGY (GtoPdb) is a searchable database with quantitative information on drug targets and the prescription medicines and experimental drugs that act on them. It was originally created in a collaboration between The British Pharmacological Society (BPS) and the International Union of Basic and Clinical Pharmacology (IUPHAR) and is now developed jointly with funding from the Wellcome Trust. It is intended to become a 'one-stop shop' portal to pharmacological information.

This database is an annexe to the Guide to PHARMACOLOGY. All ligands contained here have a corresponding entry in GtoPdb, and all sequences are ultimately derived from an interaction between a GtoPdb ligand and a GtoPdb target.

#### Find out more about GtoPdb [here](http://www.guidetopharmacology.org/about.jsp)

#### **SynPharm**

SynPharm is a database of ligand-responsive protein sequences, derived from interactions from the Guide to PHARMACOLOGY and using data from the Protein Data Bank.

The sequences here are obtained by identifying the protein chain that interacts with a ligand for a given Guide to PHARMACOLOGY interaction, determining the binding residues, and producing a continuous 'bind sequence' that can be used to confer drugability to another protein.

Each bind sequence also contains metrics such as atomic contact ratio and proportional length, and visualisations such as the residue distance matrix, to allow you to better judge whether a sequence is likely to be able to fold independently.

The rationale for such a project was to enable the development of orthogonal molecular switches - switches which only respond to an exogenous molecular trigger, which itself will not interfere with endogenous receptors.

### Data content and statistics

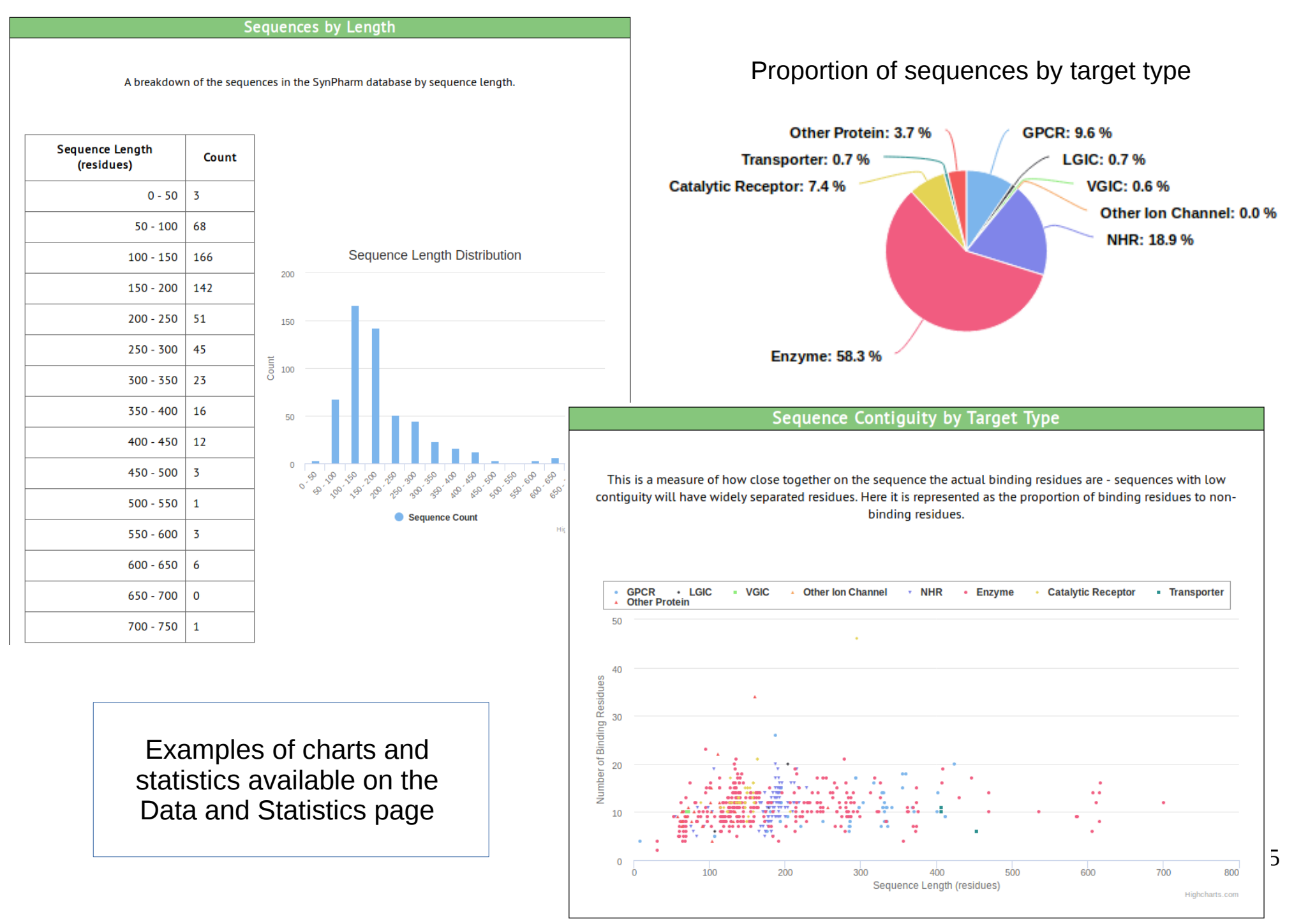

## Search synPHARM

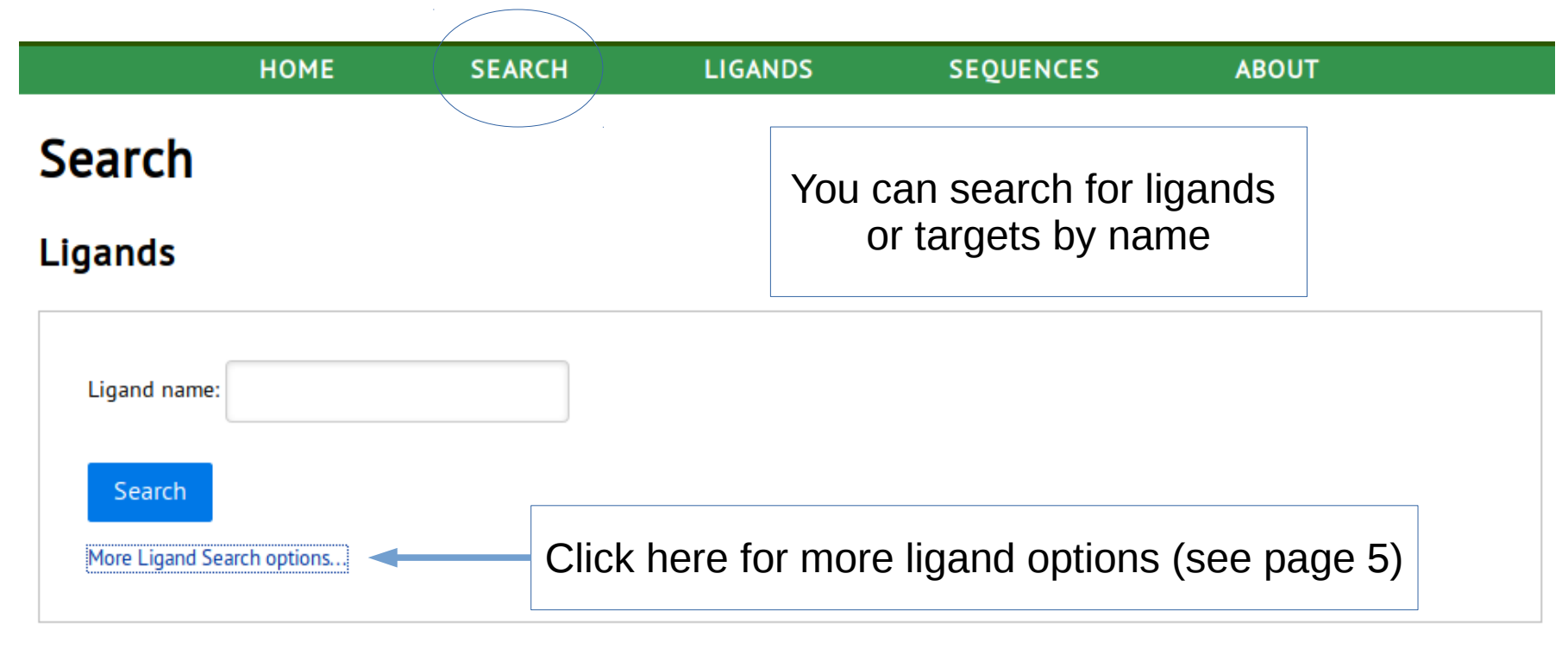

#### **Sequences**

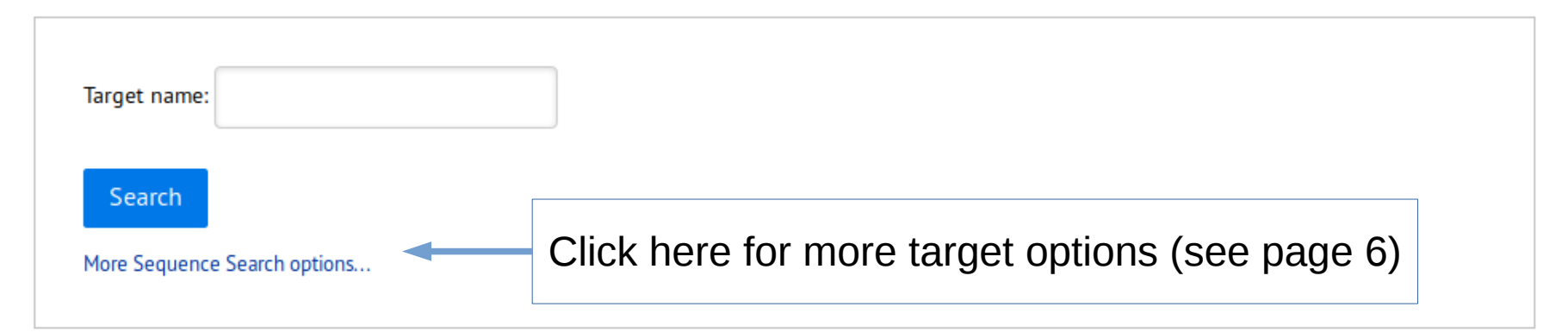

### **Search Ligands**

### Search by chemical property or ligand class

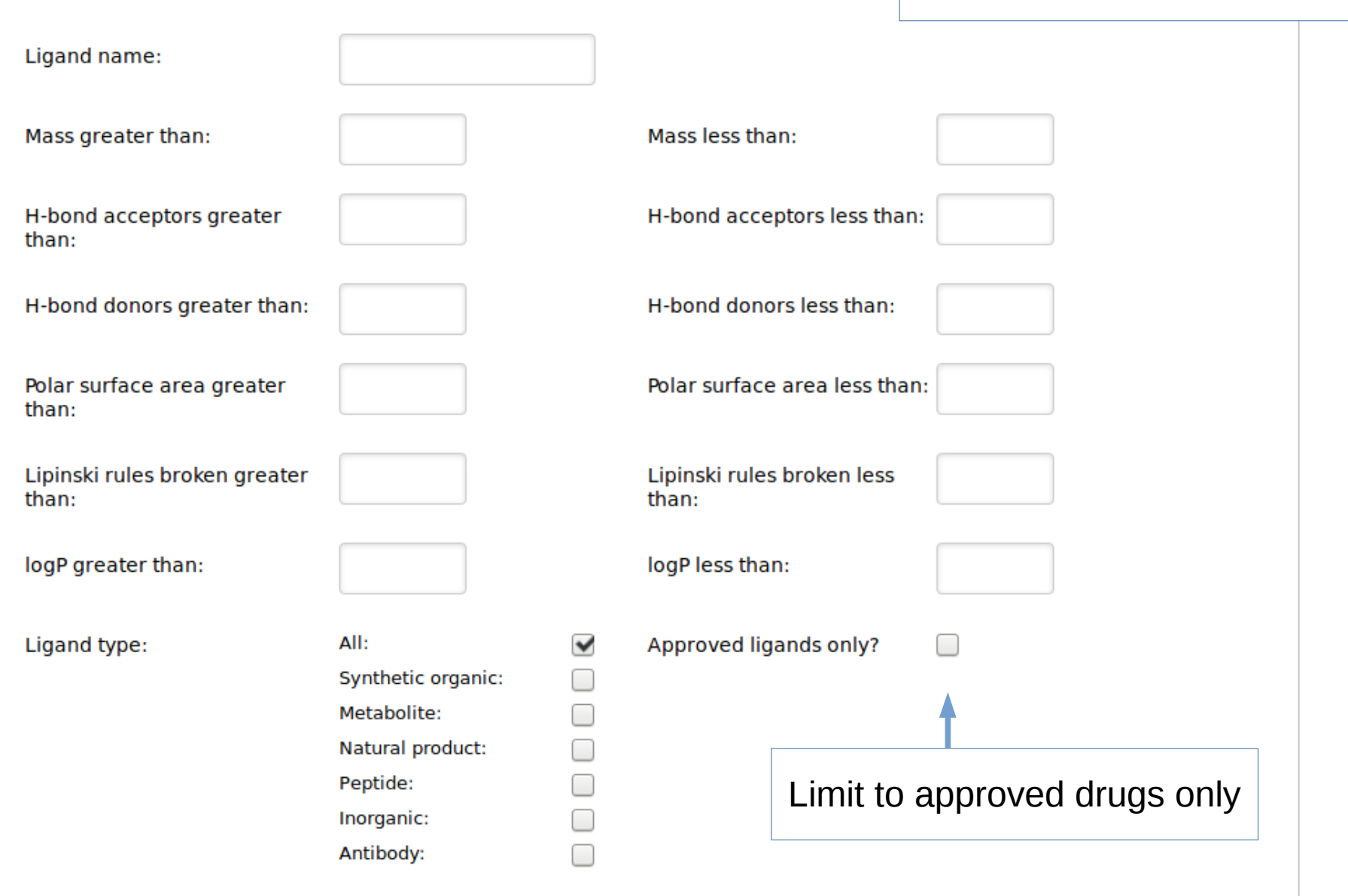

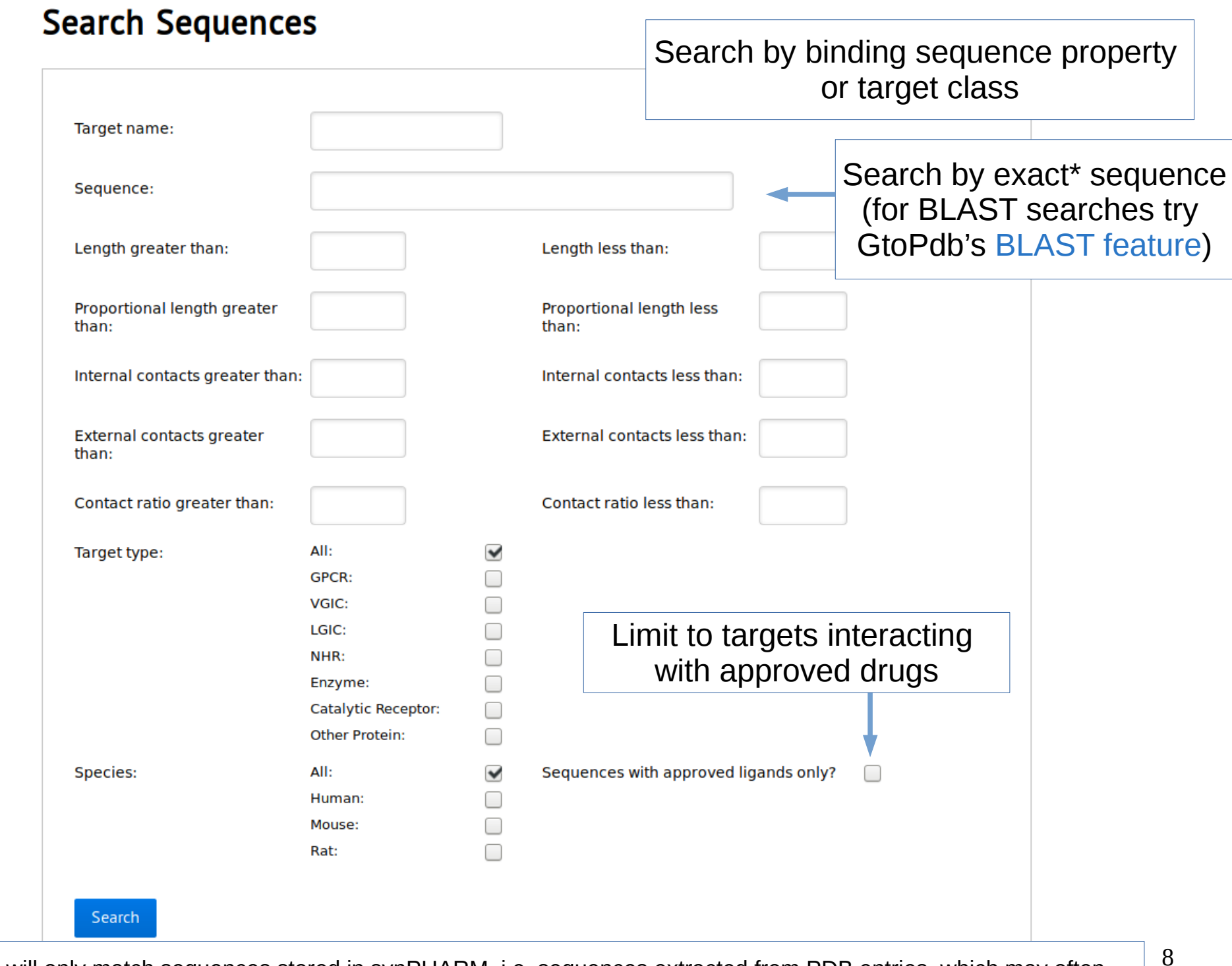

\*Note this will only match sequences stored in synPHARM, i.e. sequences extracted from PDB entries, which may often differ from the native protein sequence (the N and C termini can be truncated and sometimes residues differ or are undefined)

## Sequence list

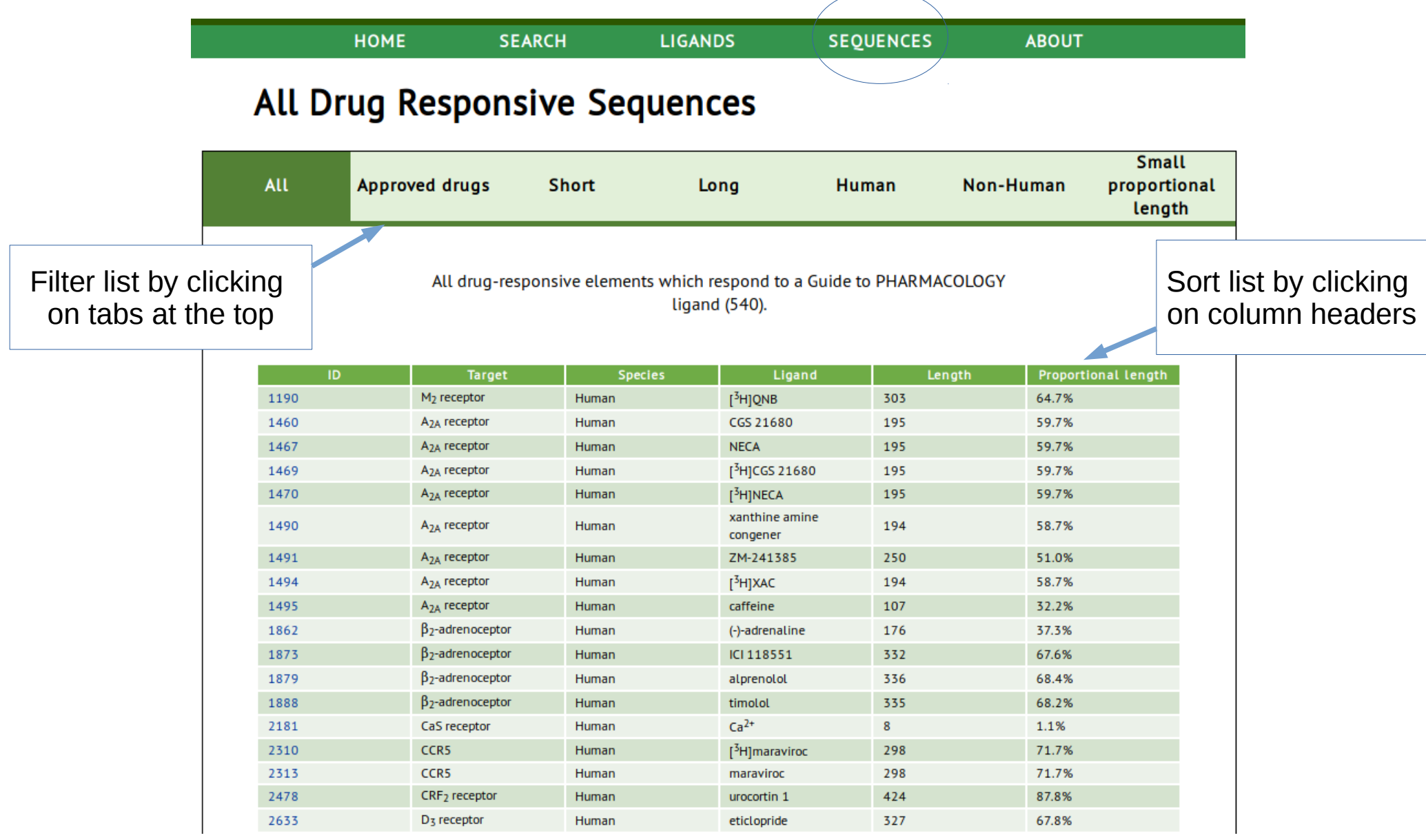

Approved drugs = sequences responding to approved drugs

Short = sequences <100 residues in length

Long  $=$  sequences  $>=$  100 residues in length

Small proportional length = sequences <30% of original chain length

### Sequence example

### Human beta adrenergic receptor kinase 1

with balanol GtoP Target: beta adrenergic receptor kinase 1

Links to the synPHARM ligand page, and to the GtoPdb target page for more data on this target

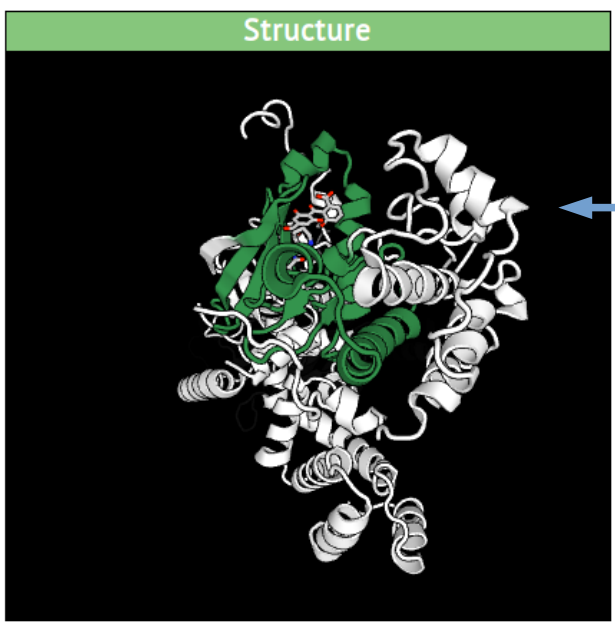

Rotatable, scalable 3D image of the interaction structure

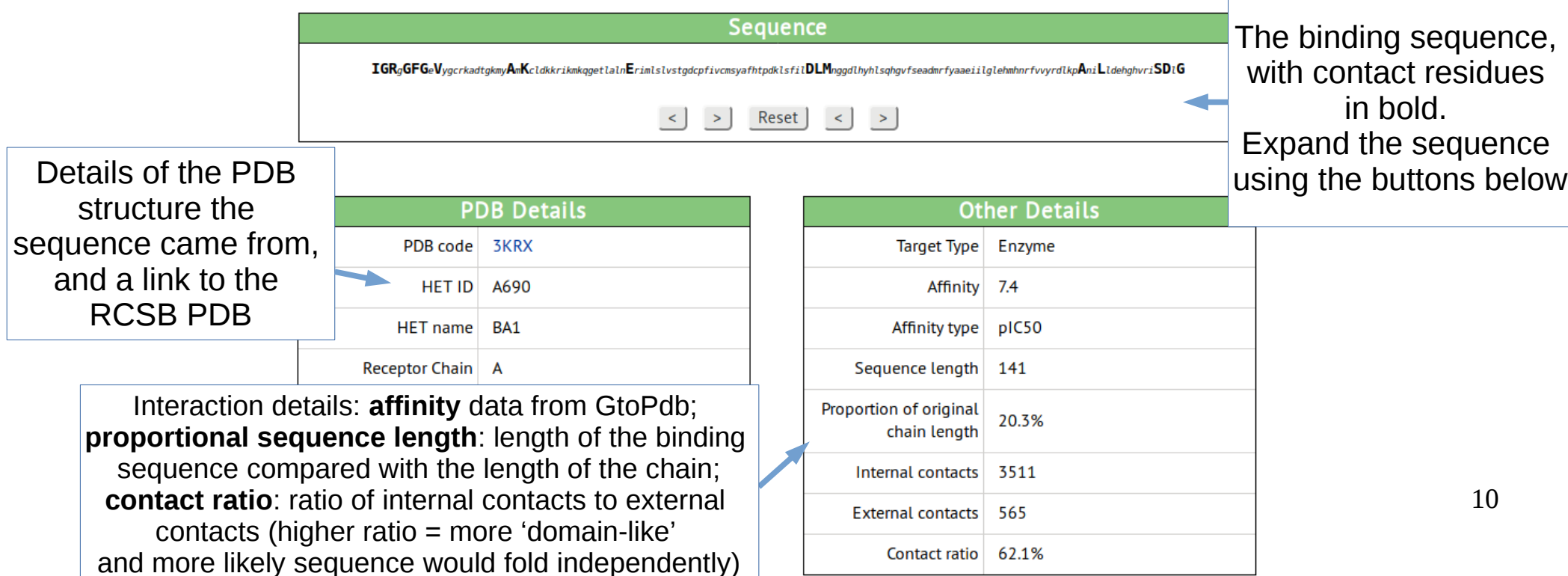

### Sequence example continued

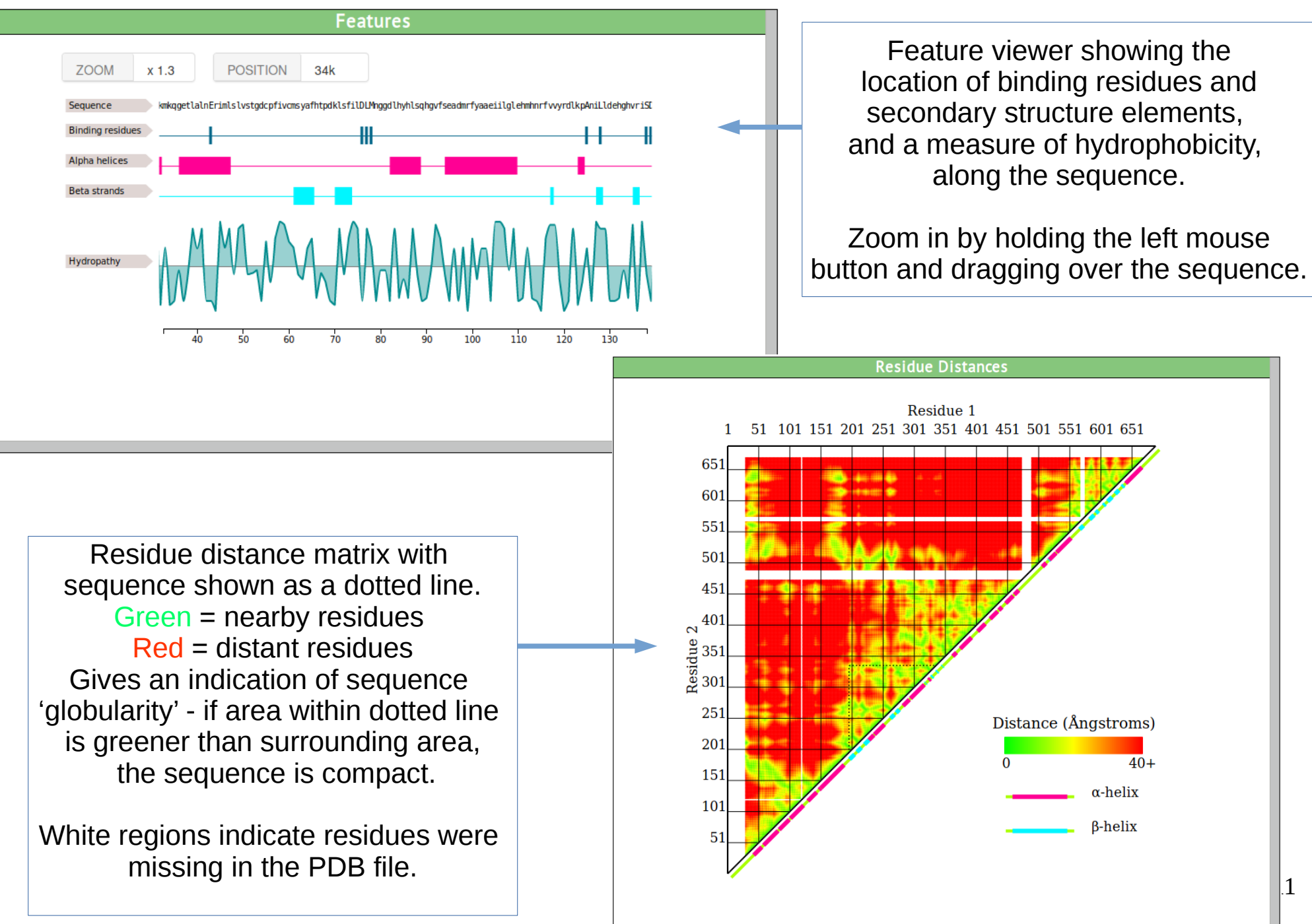

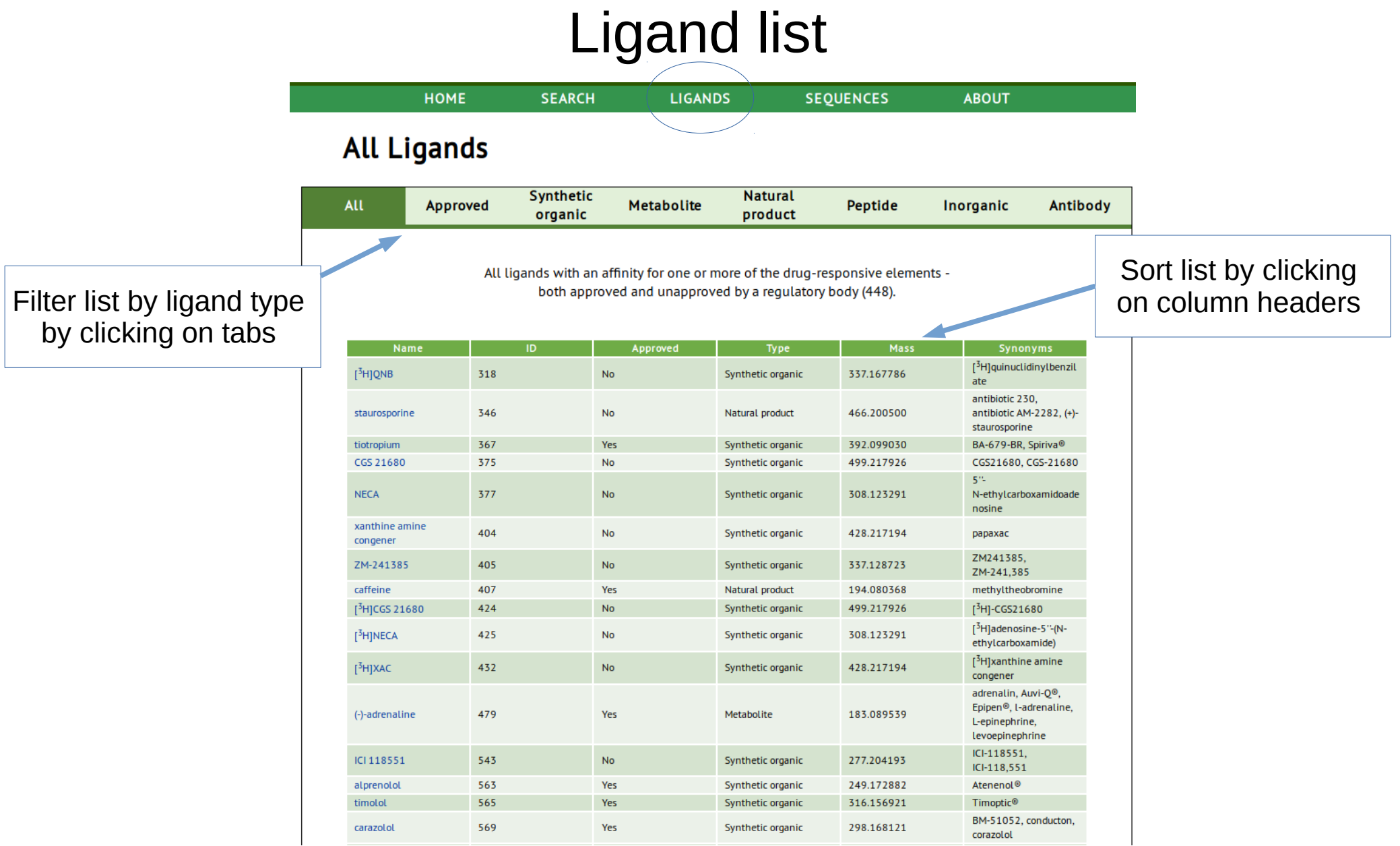

Approved = ligands approved for use as drugs by a regulatory body

Synthetic organic = low molecular weight synthetic or semi-synthetic compounds

Metabolite = non-peptidic, biogenic compounds produced by animal life processes, e.g. hormones

Natural product = non-peptidic, biogenic compounds derived from other living organisms

Peptide = synthetic, semi-synthetic and natural peptides

Inorganic = ions and other inorganic compounds

Antibody = experimental and therapeutic monoclonal antibodies

# Ligand example

### crizotinib

Guide to PHARMACOLOGY ID: 4903 CAS Registry No. - 877399-52-5 ChEMBL Ligand - CHEMBL601719 PubChem CID - 11626560 RCSB PDB Ligand - VGH&sid=2XP2 Wikipedia - Crizotinib

Links to other resources with further data on this ligand. The GtoPdb ligand page contains a more extensive set of out-links.

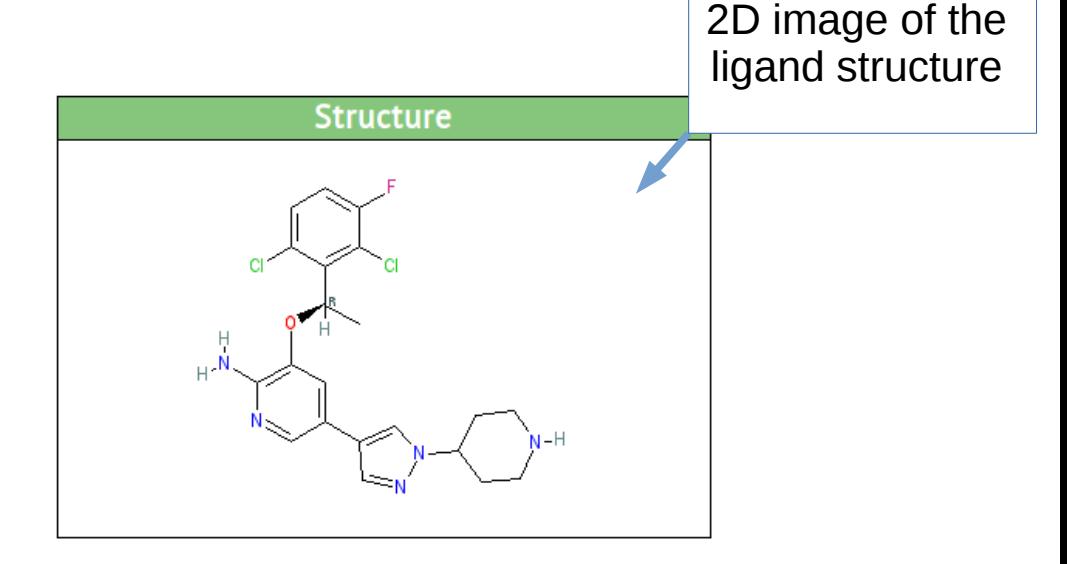

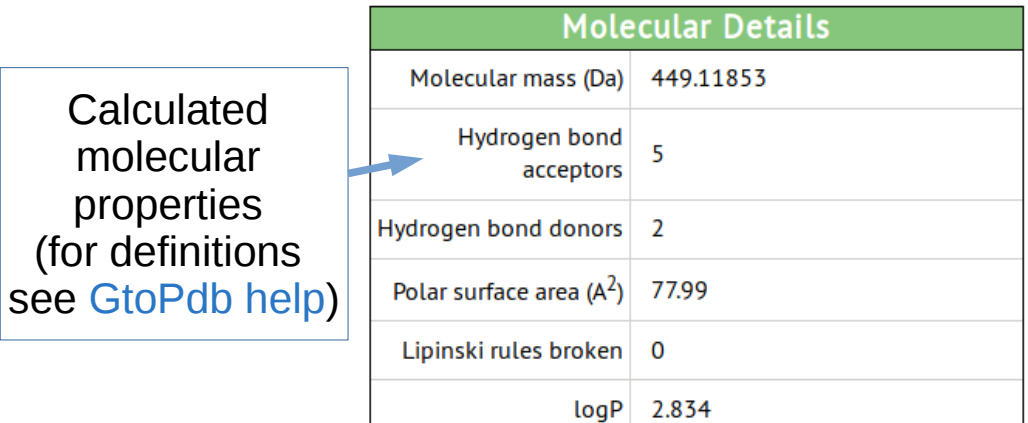

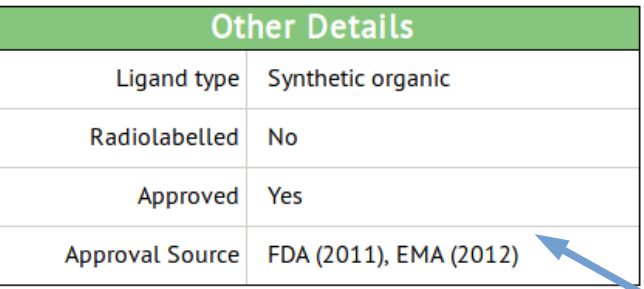

Ligand class and drug approval status

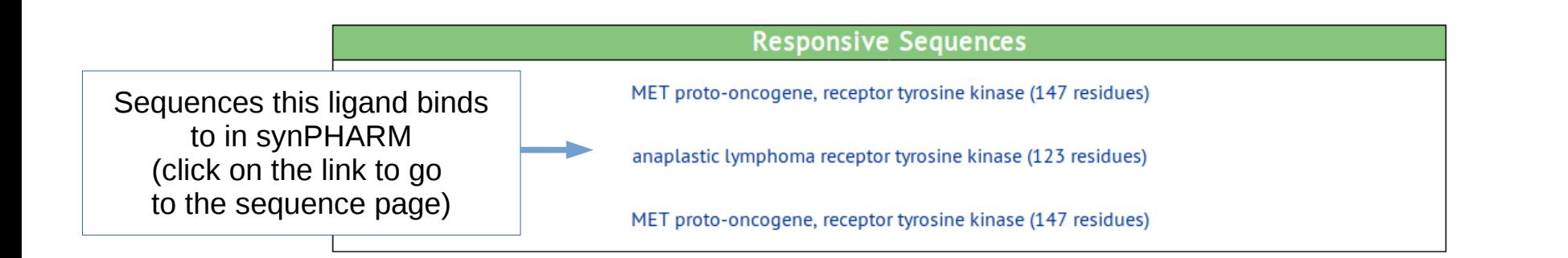